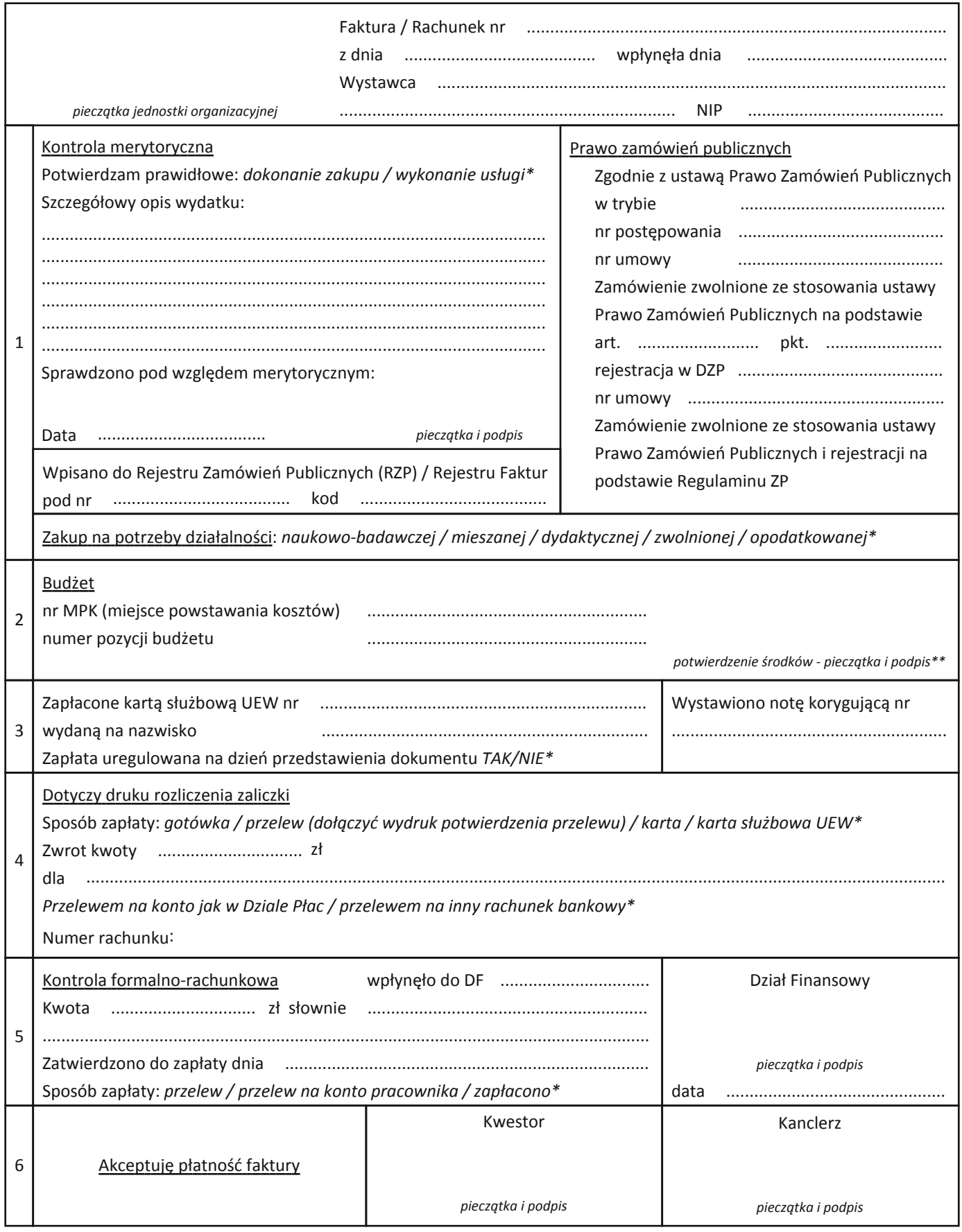

*\* niepotrzebne skreślić*

*\*\* Potwierdzenie środków na fakturze dotyczy:*

1. dotacji statutowej, celowej dla młodych naukowców, grantów, rezerwy dziekana – potwierdzane w Sekcji Badań Naukowych,

2. studiów podyplomowych i doktoranckich, dotacji projakościowej, środków sponsorskich, konferencyjnych, koła naukowego, środków projektowych, *wpłat uczestników imprez itp. – potwierdzane w Dziale Księgowości Ogólnej*